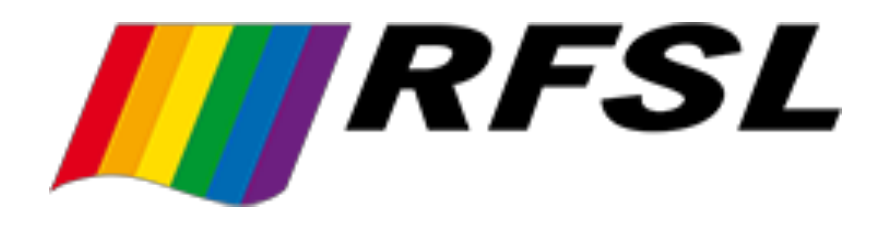

# **Årsredovisning**

**för**

# **RFSL Riksförbundet för homosexuellas, bisexuellas, transpersoners, queeras och intersexpersoners rättigheter**

802011-9353

Räkenskapsåret

2019

Styrelsen för RFSL, Riksförbundet för homosexuellas, bisexuellas, transpersoners, queeras och intersexpersoners rättigheter får härmed avge årsredovisning för räkenskapsåret 2019.

# **Förvaltningsberättelse**

## **Allmänt om verksamheten**

RFSL, Riksförbundet för homosexuellas, bisexuellas, transpersoners, queeras och intersexpersoners rättigheter, är en intresseorganisation som grundades 1950 och arbetar för hbtqi-personers rättigheter i Sverige och världen.

I syfte att förbättra hbtqi-personers livsvillkor och rättigheter bedriver RFSL en mångsidig verksamhet. Förbundet arbetar bland annat med politisk påverkan, information och sociala verksamheter. Det kan röra sig om allt ifrån att uppvakta politiker och myndigheter till att ordna sociala aktiviteter för exempelvis nyanlända och asylsökande. RFSL bedriver även internationellt arbete för att påverka regelverk och förbättra för hbtqi-personer tillsammans med partnerorganisationer i andra länder. Det finns en omfattande verksamhet för folkhälsoarbete och hivprevention, liksom utbildningsverksamhet och rådgivning och stöd till enskilda. Förbundet ger också stöd till och arbetar för en aktiv och välmående medlemsrörelse runt om i Sverige, med besök, rådgivning på distans samt konferenser och utbildningar för RFSL:s avdelningar.

Omsättningen landade 2019 på 55,4 miljoner kronor. På förbundskansliet fanns motsvarande 42 heltidstjänster. RFSL gjorde under året ett resultat på 147 316 kronor. Finansieringen fortsätter vara starkt projektberoende och fortsatt tillväxt av eget kapital, liksom utvecklad finansiering genom insamling och från utbildningstjänster, är mycket viktigt för en stabilare och mer oberoende ekonomisk situation för organisationen.

### **Väsentliga händelser inom verksamheten 2019**

Organisation och verksamhet leds av förbundsstyrelsen mellan kongresserna, vilka hålls vartannat år. 2019 var det kongress, i Borås, som bland annat valde Deidre Palacios till ny förbundsordförande och Frank Berglund till vice förbundsordförande.

RFSL har mer uttalat börjat arbeta för intersexpersoners rättigheter.

En flerårig strategiprocess har initierats av kongressen, med översyn av vision, strategier och styrdokument.

De internationella programmen har fortsatt växa med fler partnerorganisationer i olika länder.

RFSL har genomfört ett projekt för transinkluderande metoder i jämställdhetsarbete.

Hot och hat har varit närvarande i vårt arbete i en oroande grad och avdelningars lokaler i olika städer har vandaliserats.

## **Främjande av ändamål och effekt**

RFSL har stärkt hbtqi-personer runt om i Sverige, såväl som i våra partnerländer, genom våra lokala avdelningars verksamhet, utbildningar, kapacitetsstärkning och samverkan.

RFSL har påverkat politik och samhällsdebatt genom att lyfta hbtqi-perspektiv och öka kunskapen om hbtgi-frågor i ett stort antal forum under året.

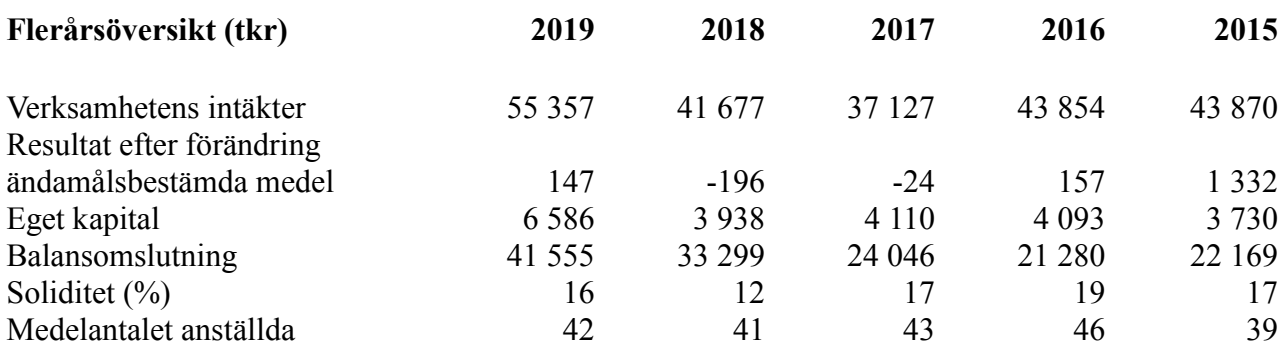

# **Förändring av eget kapital**

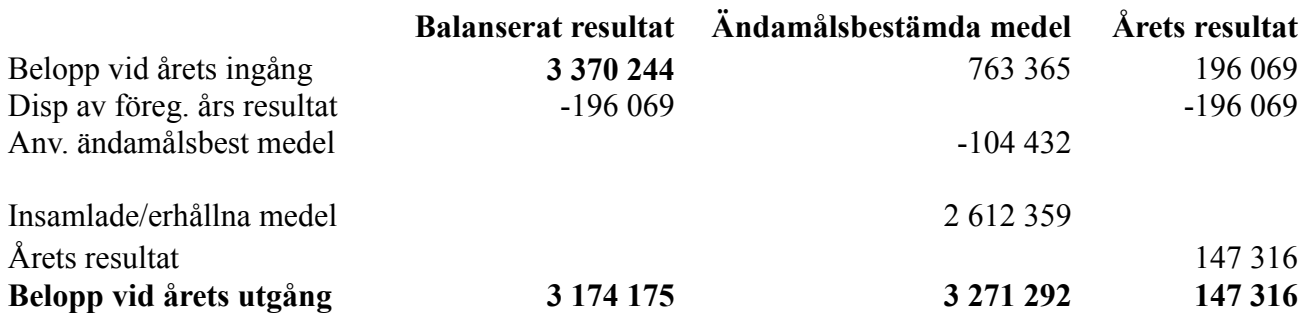

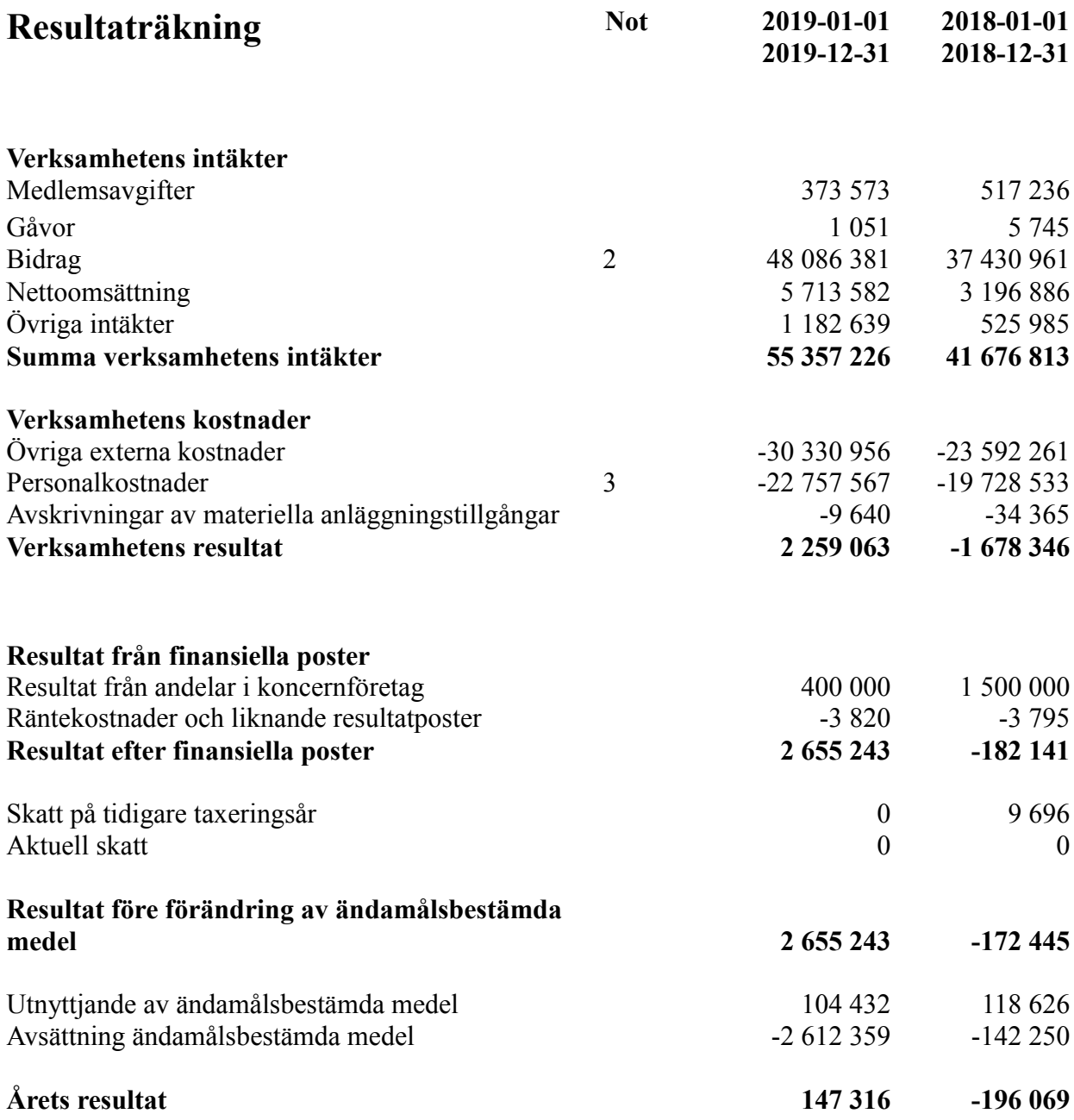

Transaktion 09222115557429878085 Signerat LEE, DP, FB2, MB, LHB, PB, AEC, PUL, ML, PSP, MJP, UW, JT

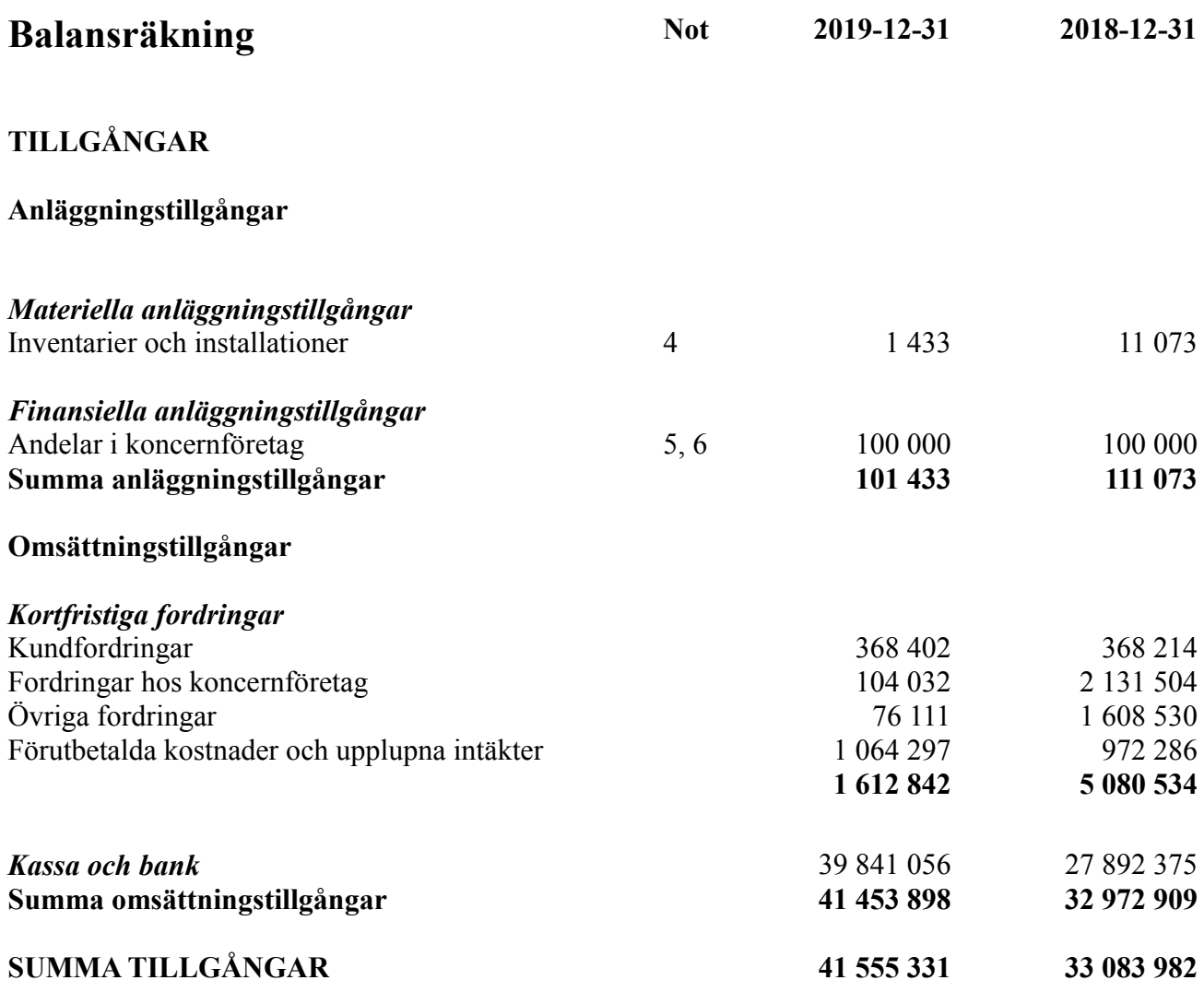

Transaktion 09222115557429878085 Signerat LEE, DP, FB2, MB, LHB, PB, AEC, PUL, ML, PSP, MJP, UW, JT

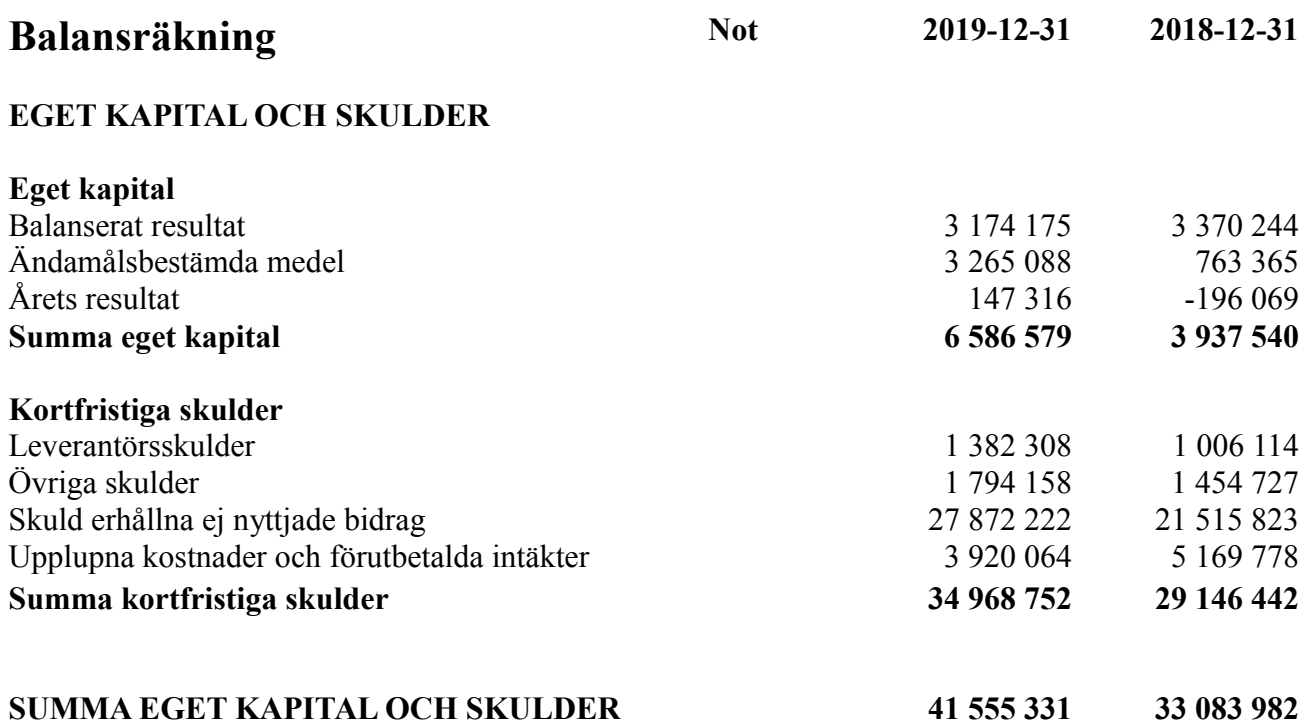

# **Noter**

## **Not 1 Redovisnings- och värderingsprinciper**

### **Allmänna upplysningar**

Från och med räkenskapsåret 2017 upprättas årsredovisningen med tillämpning av årsredovisningslagen och Bokföringsnämndens allmänna råd BFNAR 2012:1 Årsredovisning och koncernredovisning (K3).

Fordringar har upptagits till de belopp varmed de beräknas inflyta.

Övriga tillgångar och skulder har upptagits till anskaffningsvärden där inget annat anges.

### **Intäktsredovisning**

Endast det inflöde av ekonomiska fördelar som förbundet erhållit eller kommer att erhålla för egen räkning redovisas som intäkt.

Intäkter värderas, om inget särskilt anges nedan, till verkliga värdet av det om erhållits eller kommer att erhållas.

Nedan beskrivs, för respektive intäktspost, när intäktsredovisning sker.

### *Medlemsavgifter*

Medlemsavgifter omfattar inbetalningar för medlemskap i RFSL. Medlemsavgifter redovisas vid inbetalning från medlemmen och intäktsredovisas över den tidsperiod som avses.

### *Gåvor*

Gåvor är exempelvis spontana inbetalningar från organisationer eller privatpersoner till RFSL Förbundets bankkonto, utan krav på återrapportering tillbaka. Gåvor redovisas som huvudregel som intäkt när de erhålls.

### *Bidrag*

Bidrag redovisas som intäkt när villkoren för att erhålla bidraget har uppfyllts. Erhållna bidrag redovisas som skuld till dess villkoren för att erhålla bidraget uppfylls.

Bidrag som erhållits för att täcka kostnader redovisas samma räkenskapsår som den kostnad bidraget är avsett att täcka.

### *Nettoomsättning*

Intäkt vid försäljning av varor redovisas normalt vid försäljningstillfället.

### *Övriga intäkter*

Övriga intäkter består av externa konsultarvoden och övrig extern fakturering.

Intäkten redovisas till det belopp som blivit eller förväntas bli inbetalt.

### **Anläggningstillgångar**

Anläggningstillgångar redovisas till anskaffningsvärde minskat med ackumulerade avskrivningar enligt plan och eventuella nedskrivningar.

Avskrivning sker linjärt över den förväntade nyttjandeperioden med hänsyn till väsentligt restvärde. Följande avskrivningstider tillämpas:

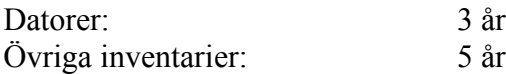

### **Finansiella instrument**

Finansiella instrument redovisas i enlighet med reglerna i K3 kapitel 11, vilket innebär att värdering sker utifrån anskaffningsvärde.

Finansiella instrument som redovisas i balansräkningen inkluderar kundfordringar, övriga fordringar, leverantörsskulder, övriga skulder och koncernmellanhavanden. Instrumenten redovisas i balansräkningen när föreningen blir part i instrumentets avtalsmässiga villkor.

Finansiella tillgångar tas bort från balansräkningen när rätten att erhålla kassaflöden från instrumentet har löpt ut eller överförts och föreningen har överfört i stort sett alla risker och förmåner som är förknippade med äganderätten.

Finansiella skulder tas bort från balansräkningen när förpliktelserna har reglerats eller på annat sätt upphört.

### *Fordringar*

Fordringar har upptagits till det belopp varmed de beräknas inflyta.

*Skulder*

Skulder har upptagits till det belopp varmed de beräknas utflyta.

### **Ersättning till anställda**

Löpande ersättning till anställda i forma av löner, sociala avgifter och liknande kostnadsförs i takt med att de anställda utför tjänster.

Eftersom alla pensionsförpliktelser klassificerats som avgiftsbestämd redovisas en kostnad det år pensionen tjänas in.

### **Koncernförhållanden**

Föreningen är moderförening, men med hänvisning till undantagsreglerna i årsredovisningslagen 7 kap 3§ upprättas ingen koncernredovisning.

### **Nyckeltalsdefinitioner**

### *Resultat efter finansiella poster*

Resultat efter finansiella intäkter och kostnader, men före extraordinära intäkter och kostnader.

### *Soliditet (%)*

Justerat eget kapital (eget kapital och obeskattade reserver med avdrag för uppskjuten skatt) i procent av balansomslutning.

# **Not 2 Bidrag 2019 2018** Arvsfonden 2 994 628 0 Brottsoffermyndigheten 848 036 916 063 Folkhälsomyndigheten 6 973 869 7 409 475 Forum Syd 5 709 564 3 947 203 MUCF 6 920 782 5 834 510 Postkodsstiftelsen 1 803 827 2 135 479 Sida 16 870 988 14 456 688 Socialstyrelsen 2 305 407 1 999 832 Skolverket 1 171 000 0 Jämställdhetsmyndigheten 1 047 415 0 Övriga bidragsgivare 1 440 865 731 711 **48 086 381 37 430 961 Not 3 Anställda 2019 2018** Medelantalet anställda 42 41 **42 41 Not 4 Inventarier 2019-12-31 2018-12-31** Ingående anskaffningsvärden 329 953 329 953 Inköp 0 0 Försäljningar/utrangeringar 0 0 **Utgående ackumulerade anskaffningsvärden 329 953 329 953** Ingående avskrivningar -318 880 -284 515 Försäljningar/utrangeringar 0 0 Omklassificeringar 0 0 Årets avskrivningar  $-9640$  -34 365 **Utgående ackumulerade avskrivningar -328 520 -318 880 Utgående redovisat värde 1 433 11 073 Not 5 Andelar i koncernföretag 2019-12-31 2018-12-31** Ackumulerade anskaffningsvärden 100 000 100 000 100 000 **Utgående ackumulerade anskaffningsvärden 100 000 100 000 Utgående redovisat värde 100 000 100 000**

### **Not 6 Specifikation andelar i koncernföretag**

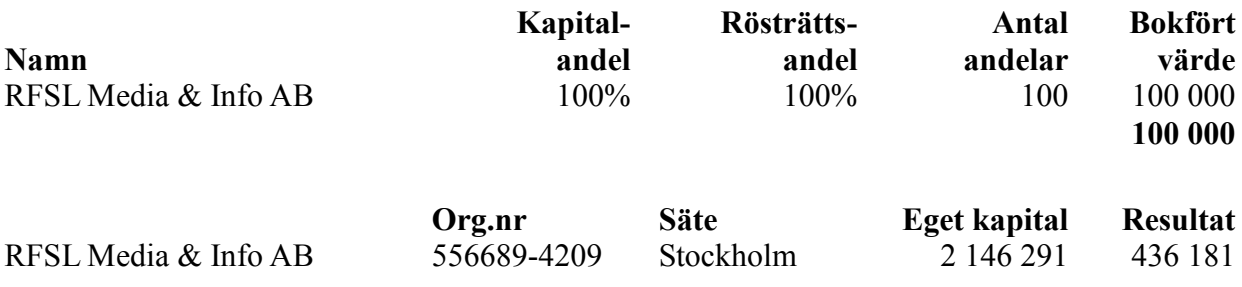

### **Not 7 Väsentliga händelser inom verksamheten efter räkenskapsåret**

Coronapandemin har efter balansdagen haft stor påverkan på förbundets verksamhet. I stort innebär den negativa effekter för ekonomin, på grund av den stora osäkerheten i samhället och hos samarbetspartners, samtidigt som den också lett till nya möjligheter genom statliga stöd, minskade aktivitetskostnader och krav på nya sätt att arbeta för att uppnå våra ändamål. Pandemin är pågående och effekterna går inte fullt att kvantifiera i dagsläget.

Stockholm den dag som framgår av digital signering.

Förbundskassör

 $P_{\text{all}}$ 

Pell Uno Larsson Madde Lundin

Ful Bepld

Deidre Palaclos Frank Berglund Förbundsordförande Vice förbundsordförande

Moa Björnemalm Lovise Haj Brade

Pär Brubäcken Andrés Esteche Caratte

Peter Sidlund Ponkala Mayson Joacimsbarn Persson

Vår granskningsrapport har lämnats den dag som framgår av digital signering.

いい

Ulrika Westerlund John Thornander

I ornander

Verksamhetsrevisor Verksamhetsrevisorer

Vår revisionsberättelse har lämnats den dag som framgår av digital signering.

Allegretto Revision AB

Lars Erik Engberg Auktoriserad revisor

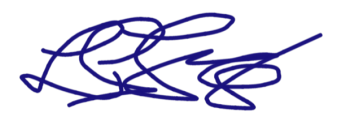

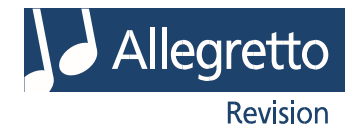

# Revisionsberättelse

Till kongressen i RFSL Riksförbundet för homosexuellas, bisexuellas, transpersoners, queeras och intersexpersoners rättigheter, org.nr 802011-9353

### Rapport om årsredovisningen

### *Uttalanden*

Vi har utfört en revision av årsredovisningen för RFSL Riksförbundet för homosexuellas, bisexuellas, transpersoners, queeras och intersexpersoners rättigheter för räkenskapsåret 2019.

Enligt vår uppfattning har årsredovisningen upprättats i enlighet med årsredovisningslagen och ger en i alla väsentliga avseenden rättvisande bild av förbundets finansiella ställning per den 2019-12-31 och av dess finansiella resultat för året enligt årsredovisningslagen. Förvaltningsberättelsen är förenlig med årsredovisningens övriga delar.

Vi tillstyrker därför att kongressen fastställer resultaträkningen och balansräkningen.

### *Grund för uttalanden*

Vi har utfört revisionen enligt International Standards on Auditing (ISA) och god revisionssed i Sverige. Vårt ansvar enligt dessa standarder beskrivs närmare i avsnittet *Revisorns ansvar*. Vi är oberoende i förhållande till förbundet enligt god revisorssed i Sverige och har i övrigt fullgjort vårt yrkesetiska ansvar enligt dessa krav.

Vi anser att de revisionsbevis vi har inhämtat är tillräckliga och ändamålsenliga som grund för våra uttalanden.

### *Annan information än årsredovisningen*

Det är styrelsen och verksamhetschefen som har ansvaret för den andra informationen. Den andra informationen består av Verksamhetsberättelse (men innefattar inte årsredovisningen och vår revisionsberättelse avseende denna).

Vårt uttalande avseende årsredovisningen omfattar inte denna information och vi gör inget uttalande med bestyrkande avseende denna andra information.

I samband med vår revision av årsredovisningen är det vårt ansvar att läsa den information som identifieras ovan och överväga om informationen i väsentlig utsträckning är oförenlig med årsredovisningen. Vid denna genomgång beaktar vi även den kunskap vi i övrigt inhämtat under revisionen samt bedömer om informationen i övrigt verkar innehålla väsentliga felaktigheter.

Om vi, baserat på det arbete som har utförts avseende denna information, drar slutsatsen att den andra informationen innehåller en väsentlig felaktighet, är vi skyldiga att rapportera detta. Vi har inget att rapportera i det avseendet.

### *Styrelsens och verksamhetschefens ansvar*

Det är styrelsen och verksamhetschefen som har ansvaret för att årsredovisningen upprättas och att den ger en rättvisande bild enligt årsredovisningslagen. Styrelsen och verksamhetschefen ansvarar även för den interna kontroll som de bedömer är nödvändig för att upprätta en årsredovisning som inte innehåller några väsentliga felaktigheter, vare sig dessa beror på oegentligheter eller på fel.

Vid upprättandet av årsredovisningen ansvarar styrelsen och verksamhetschefen för bedömningen av förbundets förmåga att fortsätta verksamheten. De upplyser, när så är tillämpligt, om förhållanden som kan påverka förmågan att fortsätta verksamheten och att använda antagandet om fortsatt drift. Antagandet om fortsatt drift tillämpas dock inte om styrelsen och verksamhetschefen avser att likvidera förbundet, upphöra med verksamheten eller inte har något realistiskt alternativ till att göra något av detta.

### *Revisorns ansvar*

Våra mål är att uppnå en rimlig grad av säkerhet om huruvida årsredovisningen som helhet inte innehåller några väsentliga felaktigheter, vare sig dessa beror på oegentligheter eller på fel, och att lämna en revisionsberättelse som innehåller våra uttalanden. Rimlig säkerhet är en hög grad av säkerhet, men är ingen garanti för att en revision som utförs enligt ISA och god revisionssed i Sverige alltid kommer att upptäcka en väsentlig felaktighet om en sådan finns. Felaktigheter kan uppstå på grund av oegentligheter eller fel och anses vara väsentliga om de enskilt eller tillsammans rimligen kan förväntas påverka de ekonomiska beslut som användare fattar med grund i årsredovisningen.

Som del av en revision enligt ISA använder vi professionellt omdöme och har en professionellt skeptisk inställning under hela revisionen. Dessutom:

- identifierar och bedömer vi riskerna för väsentliga felaktigheter i årsredovisningen, vare sig dessa beror på oegentligheter eller på fel, utformar och utför granskningsåtgärder bland annat utifrån dessa risker och inhämtar revisionsbevis som är tillräckliga och ändamålsenliga för att utgöra en grund för våra uttalanden. Risken för att inte upptäcka en väsentlig felaktighet till följd av oegentligheter är högre än för en väsentlig felaktighet som beror på fel, eftersom oegentligheter kan innefatta agerande i maskopi, förfalskning, avsiktliga utelämnanden, felaktig information eller åsidosättande av intern kontroll.

- skaffar vi oss en förståelse av den del av förbundets interna kontroll som har betydelse för vår revision för att utforma granskningsåtgärder som är lämpliga med hänsyn till omständigheterna, men inte för att uttala oss om effektiviteten i den interna kontrollen.

- utvärderar vi lämpligheten i de redovisningsprinciper som används och rimligheten i styrelsens och verksamhetschefens uppskattningar i redovisningen och tillhörande upplysningar.

- drar vi en slutsats om lämpligheten i att styrelsen och verksamhetschefen använder antagandet om fortsatt drift vid

RFSL Riksförbundet för homosexuellas, bisexuellas, transpersoners, queeras och intersexpersoners rättigheter, org.nr 802011-9353

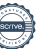

upprättandet av årsredovisningen. Vi drar också en slutsats, med grund i de inhämtade revisionsbevisen, om huruvida det finns någon väsentlig osäkerhetsfaktor som avser sådana händelser eller förhållanden som kan leda till betydande tvivel om förbundets förmåga att fortsätta verksamheten. Om vi drar slutsatsen att det finns en väsentlig osäkerhetsfaktor, måste vi i revisionsberättelsen fästa uppmärksamheten på upplysningarna i årsredovisningen om den väsentliga osäkerhetsfaktorn eller, om sådana upplysningar är otillräckliga, modifiera uttalandet om årsredovisningen. Våra slutsatser baseras på de revisionsbevis som inhämtas fram till datumet för revisionsberättelsen. Dock kan framtida händelser eller förhållanden göra att ett förbund inte längre kan fortsätta verksamheten.

- utvärderar vi den övergripande presentationen, strukturen och innehållet i årsredovisningen, däribland upplysningarna, och om årsredovisningen återger de underliggande transaktionerna och händelserna på ett sätt som ger en rättvisande bild.

Vi måste informera styrelsen om bland annat revisionens planerade omfattning och inriktning samt tidpunkten för den. Vi måste också informera om betydelsefulla iakttagelser under revisionen, däribland de betydande brister i den interna kontrollen som vi identifierat.

## Rapport om andra krav enligt lagar och andra författningar

#### *Uttalanden*

Utöver vår revision av årsredovisningen har vi även utfört en revision av styrelsens och verksamhetschefens förvaltning för RFSL Riksförbundet för homosexuellas, bisexuellas, transpersoners, queeras och intersexpersoners rättigheter för räkenskapsåret 2019.

Vi tillstyrker att kongressen beviljar styrelsens ledamöter och verksamhetschefen ansvarsfrihet för räkenskapsåret.

#### *Grund för uttalanden*

Vi har utfört revisionen enligt god revisionssed i Sverige. Vårt ansvar enligt denna beskrivs närmare i avsnittet *Revisorns ansvar*. Vi är oberoende i förhållande till förbundet enligt god revisorssed i Sverige och har i övrigt fullgjort vårt yrkesetiska ansvar enligt dessa krav.

Vi anser att de revisionsbevis vi har inhämtat är tillräckliga och ändamålsenliga som grund för våra uttalanden.

#### *Styrelsens och verksamhetschefens ansvar*

Styrelsen och verksamhetschefen som ansvarar för förbundets organisation och förvaltning.

### *Revisorns ansvar*

Vårt mål beträffande revisionen av förvaltningen, och därmed vårt uttalande om ansvarsfrihet, är att inhämta revisionsbevis för att med en rimlig grad av säkerhet kunna bedöma om någon styrelseledamot eller verksamhetschefen i något väsentligt avseende:

- företagit någon åtgärd eller gjort sig skyldig till någon försummelse som kan föranleda ersättningsskyldighet mot förbundet

Rimlig säkerhet är en hög grad av säkerhet, men ingen garanti för att en revision som utförs enligt god revisionssed i Sverige alltid kommer att upptäcka åtgärder eller försummelser som kan föranleda ersättningsskyldighet mot förbundet.

Som en del av en revision enligt god revisionssed i Sverige använder vi professionellt omdöme och har en professionellt skeptisk inställning under hela revisionen. Granskningen av förvaltningen grundar sig främst på revisionen av räkenskaperna. Vilka tillkommande granskningsåtgärder som utförs baseras på vår professionella bedömning med utgångspunkt i risk och väsentlighet. Det innebär att vi fokuserar granskningen på sådana åtgärder, områden och förhållanden som är väsentliga för verksamheten och där avsteg och överträdelser skulle ha särskild betydelse för förbundets situation. Vi går igenom och prövar fattade beslut, beslutsunderlag, vidtagna åtgärder och andra förhållanden som är relevanta för vårt uttalande om ansvarsfrihet.

Stockholm det datum som framgår av digital signering

Allegretto  $\sim$   $\sim$   $\sim$ 

Lars Erik Engberg Auktoriserad revisor

RFSL Riksförbundet för homosexuellas, bisexuellas, transpersoners och queeras rättigheter, org.nr 802011-9353

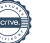

# Verifikat

Transaktion 09222115557429878085

## Dokument

ÅR RB RFSL Förbundet 2019 (slutlig version för signering) Huvuddokument 13 sidor Startades 2020-05-26 15:28:32 CEST (+0200) av Filippa Barfvestam (FB1) Färdigställt 2020-06-17 12:14:16 CEST (+0200)

### Initierare

Filippa Barfvestam (FB1)

filippa.barfvestam@rfsl.se

## Signerande parter

Lars Erik Engberg (LEE) lars.erik.engberg@allegretto.se +46706187939

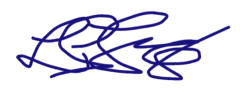

Signerade 2020-06-09 16:42:16 CEST (+0200)

Frank Berglund (FB2) frank.berglund@rfsl.se +46708436520

Ful Bepld

Signerade 2020-05-27 11:33:20 CEST (+0200)

Lovise Haj Brade (LHB) lovise.haj.brade@rfsl.se +46762802173

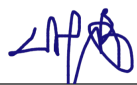

Signerade 2020-06-03 11:43:55 CEST (+0200)

Andrés Esteche Caratte (AEC) andres.esteche.caratte@rfsl.se +46762084997

Deidre Palacios (DP) deidre.palacios@rfsl.se +46763943017

Signerade 2020-06-09 15:05:01 CEST (+0200)

Moa Björnemalm (MB) moa.bjornemalm@rfsl.se +46709130112

Jha Bitolo

Signerade 2020-06-05 14:36:54 CEST (+0200)

Pär Brubäcken (PB) par.brubacken@rfsl.se +46703080700

Signerade 2020-05-26 15:36:38 CEST (+0200)

Pell Uno Larsson (PUL) pell.uno.larsson@rfsl.se +46702473780

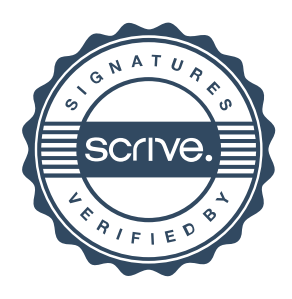

# Verifikat

Transaktion 09222115557429878085

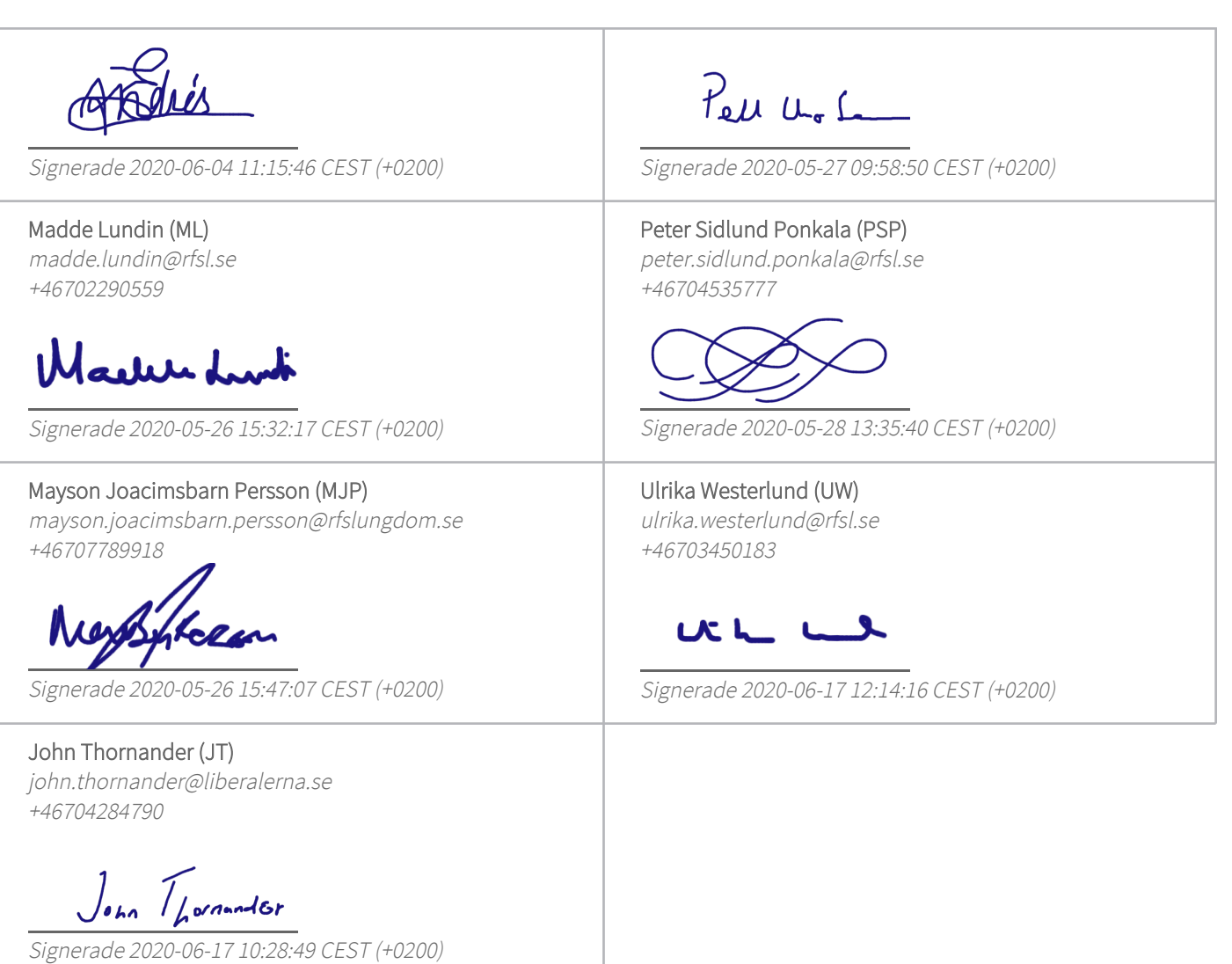

Detta verifikat är utfärdat av Scrive. Information i kursiv stil är säkert verifierad av Scrive. Se de dolda bilagorna för mer information/bevis om detta dokument. Använd en PDF-läsare som t ex Adobe Reader som kan visa dolda bilagor för att se bilagorna. Observera att om dokumentet skrivs ut kan inte integriteten i papperskopian bevisas enligt nedan och att en vanlig papperutskrift saknar innehållet i de dolda bilagorna. Den digitala signaturen (elektroniska förseglingen) säkerställer att integriteten av detta dokument, inklusive de dolda bilagorna, kan bevisas matematiskt och oberoende av Scrive. För er bekvämlighet tillhandahåller Scrive även en tjänst för att kontrollera dokumentets integritet automatiskt på: https://scrive.com/verify

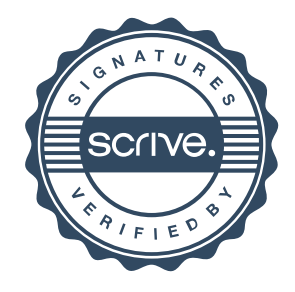